Муниципальное автономное общеобразовательное учреждение средняя общеобразовательная школа №3

«Согласовано» и Утверждаю» и Утверждаю» и Утверждаю» и Утверждаю» и Утверждаю и Утверждаю и Утверждаю и Утверждаю и Утверждаю и Утверждаю и Утверждаю и Утверждаю и Утверждаю и Утверждаю и Утверждаю и Утверждаю и Утверждаю Caff Сапегина Ю.В. «28» августа 2023 г.

3  $\mathbf{M}$ Приказ № 98а-О «28» августа 2023 г.

РАБОЧАЯ ПРОГРАММА КУРСА ВНЕУРОЧНОЙ ДЕЯТЕЛЬНОСТИ «Инфознайка»

> г. Кировград  $2023$   $r$ .

# *Пояснительная записка*

В настоящее время компьютерная техника и информационные технологии позволяют автоматизировать обработку информации различной структуры. Поэтому специалистам практически любой отрасли необходимо уметь работать на компьютере, иметь навыки работы с современным программным обеспечением. Техническое и программное обеспечение средней школы позволяет на практике познакомить школьников с основами компьютерных технологий, подготовить их к жизни и работе в условиях информационно развитого общества.

Программа курса разработана с учетом рекомендаций федеральной рабочей программы воспитания, предполагает объединение учебной и воспитательной деятельности педагогов, нацелена на достижение всех основных групп образовательных результатов – личностных, метапредметных, предметных.

Воспитательный потенциал курса реализуется через

- установление доверительных отношений между педагогическим работником и его обучающимися, способствующих позитивному восприятию обучающимися требования и просьб педагогического работника, привлечению их внимания к обсуждаемой на уроке информации, активизации их познавательной деятельности;

- побуждение обучающихся соблюдать на уроке общепринятые нормы поведения, правила общения со старшими (педагогическими работниками) и сверстниками (обучающимися), принципы учебной дисциплины и самоорганизации;

- привлечение внимания обучающихся к ценностному аспекту изучаемых на уроках явлений, организация их работы с получаемой на уроке социально значимой информацией – инициирование ее обсуждения, высказывания обучающимися своего мнения по ее поводу, выработке своего к ней отношения;

- применения на уроке интерактивных форм работы с обучающимися: интеллектуальных игр, стимулирующих познавательную мотивацию обучающихся; дидактического театра, где полученные на уроке знания обыгрываются в театральных постановках; дискуссии, которые дают обучающимся возможность приобрести опыт ведения конструктивного диалога; групповой работы или работы в парах, которые учат обучающихся командной работе и взаимодействию с другими обучающимися;

- включение в урок игровых процедур, которые помогают поддержать мотивацию обучающихся к получению знаний, налаживанию позитивных межличностных отношений в классе, помогают установлению доброжелательной атмосферы.

Курс внеурочной деятельности «Инфознайка» направлен на развитие творческих способностей учащихся 5 класса.

## *Цели и задачи курса:*

- вовлечение учащихся в работу с персональным компьютером;
- целенаправленный поиск интеллектуально одарённых детей и развитие их способностей;
- повышение общего уровня информационной культуры;
- эффективное использование имеющейся компьютерной техники.

Занимательность – прием, который, воздействуя на чувства ученика, способствует созданию положительного настроя к учению и готовности к активной мыслительной деятельности у всех учащихся. Веселые и познавательные игры, конкурсы значительно оживляют изучение строгих, «сухих», «страшных» дисциплин как математика и информатика. Занимательные задачи научат ребят пользоваться знаниями, специальной терминологией, разовьют их память и логику.

Метод проектов разовьёт познавательные навыки учащихся, умения самостоятельно конструировать свои знания, ориентироваться в информационном пространстве, развивает критическое и творческое мышление, умение увидеть, сформулировать и решить проблему. Это способ достижения цели через детальную разработку проблемы, которая должна завершиться вполне реальным, осязаемым практическим результатом, оформленным тем или иным образом. Позволяет интегрировать знания, умения; применять знания из различных областей науки, техники, технологии, творческих областей.

## *Формы работы:*

интеллектуальные игры, бои, викторины;

 творческие мастерские: дети придумывают и оформляют занимательные задачи, кроссворды, сказки и т.п.;

защита творческих работ.

Согласно школьному учебному плану для образовательных учреждений Российской Федерации рабочая программа элективного курса для 5 класса рассчитана на 34 часа (1 ч. в неделю).

# **Планируемые результаты.**

#### *Личностные результаты*:

 широкие познавательные интересы, инициатива и любознательность, мотивы познания и творчества; готовность и способность учащихся к саморазвитию и реализации творческого потенциала в духовной и предметно-продуктивной деятельности за счет развития их образного, алгоритмического и логического мышления;

 готовность к повышению своего образовательного уровня и продолжению обучения с использованием средств и методов информатики и ИКТ;

 интерес к информатике и ИКТ, стремление использовать полученные знания в процессе обучения другим предметам и в жизни;

 основы информационного мировоззрения – научного взгляда на область информационных процессов в живой природе, обществе, технике как одну из важнейших областей современной действительности;

 способность увязать учебное содержание с собственным жизненным опытом и личными смыслами, понять значимость подготовки в области информатики и ИКТ в условиях развития информационного общества;

 готовность к самостоятельным поступкам и действиям, принятию ответственности за их результаты; готовность к осуществлению индивидуальной и коллективной информационной деятельности;

 способность к избирательному отношению к получаемой информации за счет умений ее анализа и критичного оценивания; ответственное отношение к информации с учетом правовых и этических аспектов ее распространения;

- развитие чувства личной ответственности за качество окружающей информационной среды;
- понимание роли информационных процессов в современном мире;
- развитие чувства личной ответственности за качество окружающей информационной среды;

 готовность к повышению своего образовательного уровня и продолжению обучения с использованием средств и методов информатики и ИКТ;

 способность и готовность к общению и сотрудничеству со сверстниками и взрослыми в процессе образовательной, общественно-полезной, учебно-исследовательской, творческой деятельности;

 способность и готовность к принятию ценностей здорового образа жизни за счет знания основных гигиенических, эргономических и технических условий безопасной эксплуатации средств ИКТ.

#### *Метапредметные результаты*:

владение общепредметными понятиями «объект», «система», «модель» и др.;

 владение информационно-логическими умениями: определять понятия, создавать обобщения, устанавливать аналогии, классифицировать, самостоятельно выбирать основания и критерии для классификации, устанавливать причинно-следственные связи, строить логическое рассуждение, умозаключение (индуктивное, дедуктивное и по аналогии) и делать выводы;

 владение умениями самостоятельно планировать пути достижения целей; соотносить свои действия с планируемыми результатами, осуществлять контроль своей деятельности, определять способы действий в рамках предложенных условий, корректировать свои действия в соответствии с изменяющейся ситуацией; оценивать правильность выполнения учебной задачи;

 владение основами самоконтроля, самооценки, принятия решений и осуществления осознанного выбора в учебной и познавательной деятельности;

 владение основными универсальными умениями информационного характера: постановка и формулирование проблемы; поиск и выделение необходимой информации, применение методов информационного поиска; структурирование и визуализация информации; выбор наиболее эффективных способов решения задач в зависимости от конкретных условий; самостоятельное создание алгоритмов деятельности при решении проблем творческого и поискового характера;

• владение информационным моделированием как основным методом приобретения знаний: умение преобразовывать объект из чувственной формы в пространственно-графическую или знаково-символическую модель; умение строить разнообразные информационные структуры для описания объектов; умение «читать» таблицы, графики, диаграммы, схемы и т.д., самостоятельно перекодировать информацию из одной знаковой системы в другую; умение выбирать форму представления информации в зависимости от стоящей задачи, проверять адекватность модели объекту и цели моделирования;

ИКТ-компетентность - широкий спектр умений и навыков использования средств информационных и коммуникационных технологий для сбора, хранения, преобразования и передачи различных видов информации, навыки создания личного информационного пространства (обращение с устройствами ИКТ; фиксация изображений и звуков; создание письменных сообщений; создание графических объектов; создание музыкальных и звуковых сообщений; создание, восприятие и использование гипермедиасообщений; коммуникация и социальное взаимодействие; поиск и организация хранения информации; анализ информации).

## Предметные результаты:

формирование информационной культуры; формирование представления о компьютере как универсальном устройстве обработки информации;

развитие основных навыков и умений использования компьютерных устройств;

формирование умений формализации и структурирования информации, умения выбирать способ представления данных в соответствии с поставленной задачей - таблицы, схемы, графики, диаграммы, с использованием соответствующих программных средств обработки данных;

формирование навыков и умений безопасного и целесообразного поведения при работе за компьютером.

# Содержание курса

# Знакомство с компьютером (9 часов)

Техника безопасности в компьютерном классе. Понятие информации, информационные процессы. Компьютер - как универсальное средство для работы с информацией. Основные и периферийные устройства компьютера и их функции. Понятие данных и программ. Что такое Носители информации. История развития вычислительной файл, папка. Файловая система. техники. Поколения компьютеров.

# Сеть Интернет. Работа в Интернете (7 часов)

Что такое Интернет. Передача информации. Каналы связи. Информационные ресурсы Интернета: электронная почта, всемирная паутина. Понятие «Безопасного Интернета». Что такое сайт? Социальная сеть. Браузер. Понятие логина и пароля. Цифровой портрет. Сетевой этикет. Фишинг. Сайты поддлеки и ловушки. Антивирусные программы. Файрвол. Интернет зависимость и здоровье.

### Создание мультимедийного проекта (19 часов)

Понятие ребуса, история появления и развития. Принципы и правила построения ребусов. Форматы графических файлов. Интерфейс и основные возможности растрового графического редактора Paint. Создание, редактирование и сохранение растровых изображений для создания ребусов.

Понятие кроссворда, виды и история появления и развития. Интерфейс текстового процессора MS Word. Создание документов в MS Word. Ввод, редактирование и сохранение текстового документа. Форматирование текстового документа. Форматирование символов, абзацев, создание списков, колонтитулов, колонок. Работа с таблицами в текстовом процессоре. Работа с встроенными графическими примитивами в текстовом редакторе.

Проектирование и разработка творческого проекта в группах и индивидуально  $\mathbf{c}$ использованием полученных знаний и навыков. Защита творческих проектов.

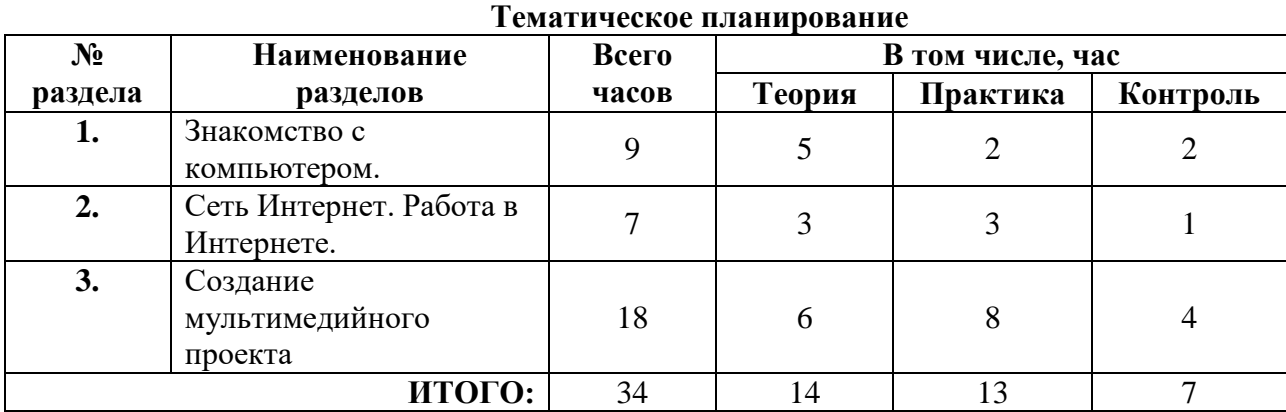

Все уроки по данному курсу разделены на три вида:

1. Объяснение нового материала.

2. Компьютерный практикум в форме практических работ на 40 минут, или компьютерных практических заданий, рассчитанных с учетом требований СанПИН, на 15-25 мин.

3. Контроль ЗУН в виде игр, викторин, защиты проекта.

Компьютерный практикум направлен на отработку отдельных технологических приемов и практикумов – интегрированных практических работ, ориентированных на получение целостного содержательного результата, осмысленного и интересного для учащихся.

# **Календарно-тематическое планирование**

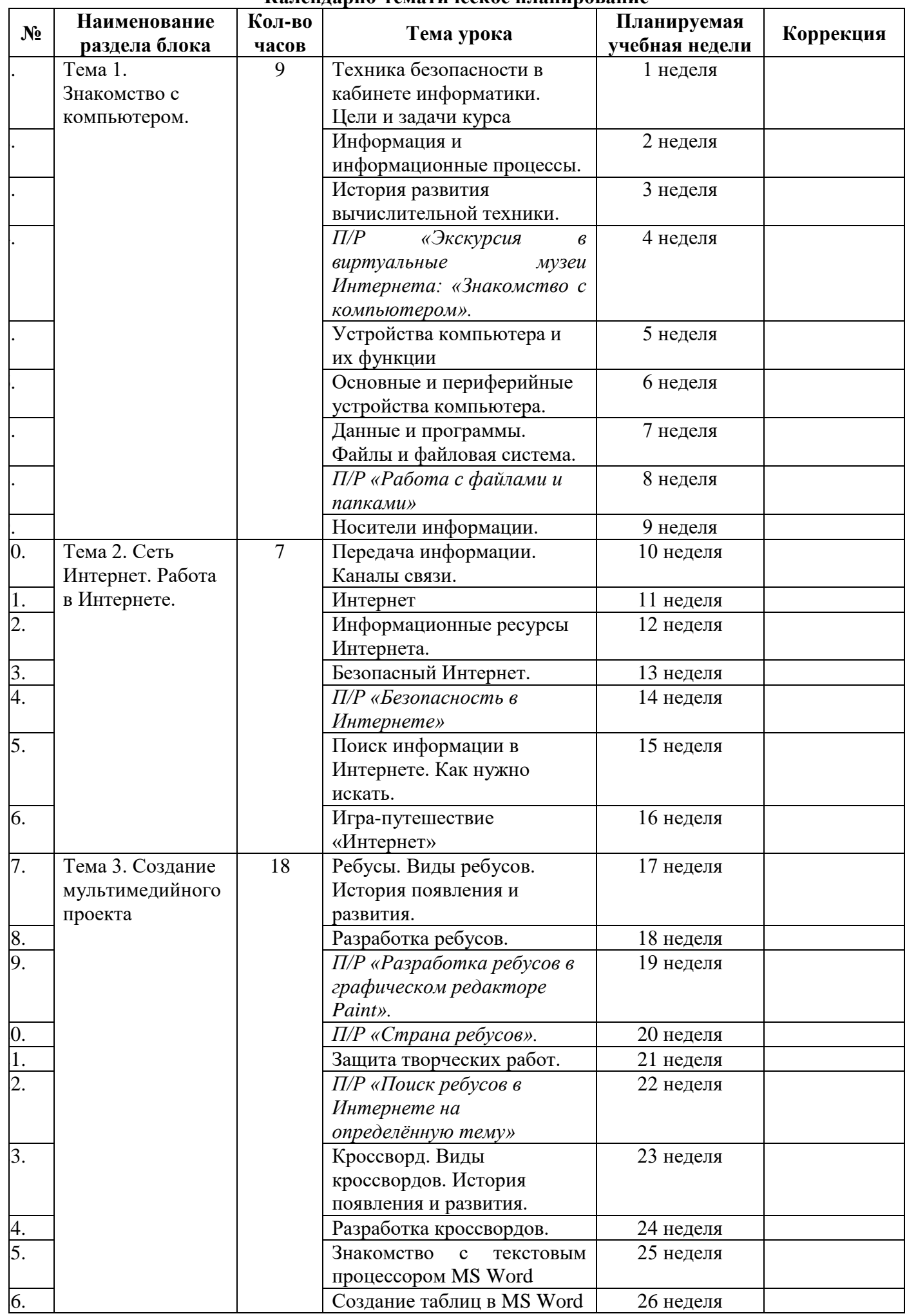

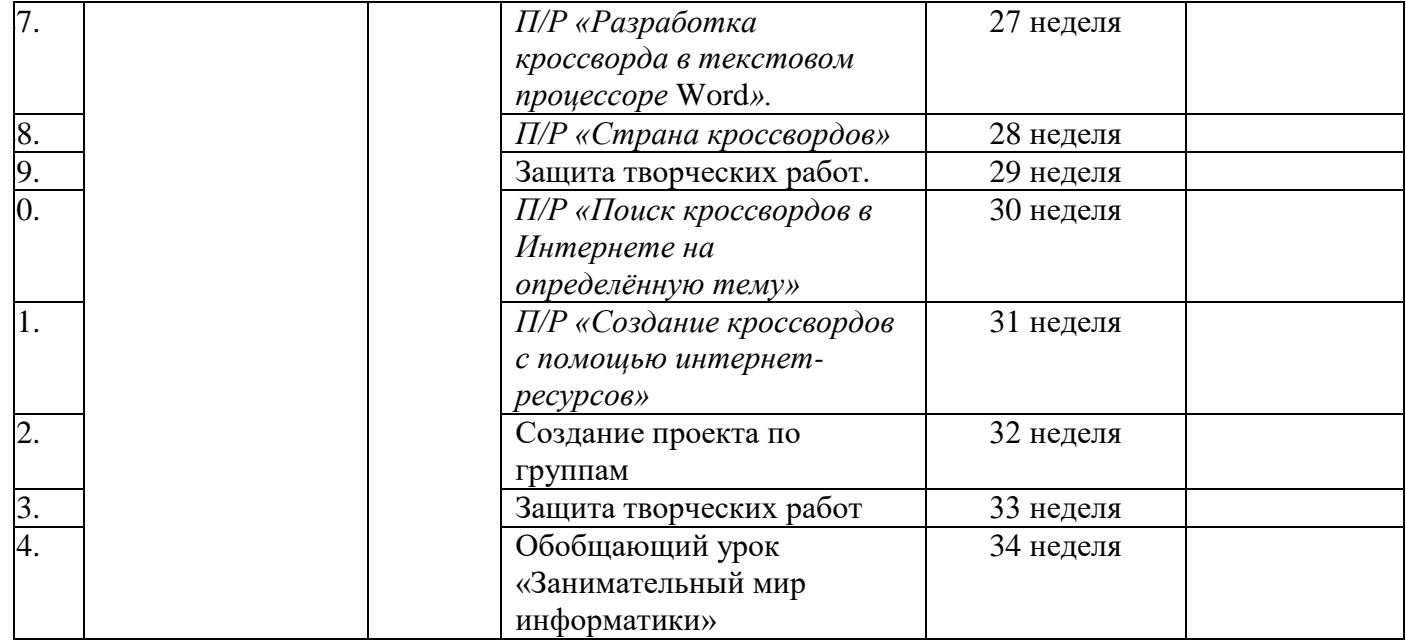

## **Список литературы**

1. https://nsportal.ru/shkola/informatika-i-ikt/library/2016/10/27/fakultativnyy-kurs-zanimatelnayainformatika - Факультативный курс «Занимательная информатика», 5 класс, Булатова Татьяна Николаевна.

2. https://nsportal.ru/shkola/informatika-i-ikt/library/2016/10/27/fakultativnyy-kurs-zanimatelnaya-

informatika - Факультативный курс «Занимательная информатика» направлен на развитие творческих способностей учащихся 5 класса. Булатова Татьяна Николаевна.

3. https://xn--j1ahfl.xn--

p1ai/library/rabochaya\_programma\_vneurochnoj\_deyatelnosti\_po\_infor\_150120.html - рабочая программа внеурочной деятельности "Инфознайка" для 5-6 классов. Мишина Татьяна Сергеевна

4. pedportal.net›attachments/001/110/010… - Программа факультатива «Юный информатик». Фритц Н.В.

5. И.Д. Агеева. Занимательные материалы по информатике и математике М.: Творческий центр Сфера, 2006. М.: БИНОМ. Лаборатория знаний, 2003. (гриф «Допущено» Министерства образования РФ)

6. Л.Л. Босова. А.Ю. Босова, Ю.К. Коломенская. Занимательные задачи по информатике М.: БИНОМ. Лаборатория знаний, 2005.

7. О.А. Гаврилова. Информатика. 5 класс. – Саратов: Лицей, 2007. – 64 с.

# ДОКУМЕНТ ПОДПИСАН<br>ЭЛЕКТРОННОЙ ПОДПИСЬЮ

# СВЕДЕНИЯ О СЕРТИФИКАТЕ ЭП

Сертификат 360759633439360235315265728116943077456903154151

Владелец Букреев Евгений Михайлович

Действителен С 18.03.2023 по 17.03.2024